### DISTRIBUTION LIST

### 81700 SOFTWARE PRODUCT SPECIFICATIONS

#### Detroit

Single Copy

- J. Ccx Prod. Mgmt.
- B. Gould International
- H. R. Hayde International
- D. Kosinski Prod. Mgat.
- M. Allers BMG
- W. Cunningham 846
- J. Lambke BMG
- W. Varns BMG

- D. Hill TC, BM & SS
- V. Morton GPS, BM & SS
  - Es As Paulson TIO
  - J. Shifman CSG
  - C. Nash International
  - K. Stokes International
  - J. G. Cleary SSG .
  - T. J. Allison Int'nl F.E.

### U.S. and Europe

Single Copy

- D. O. Calkins (Plymouth)
- D. R. Bookwalter (Plymouth)
- J. Berta (Downingtown)
- W. Minarcik (Paoli)
- G. Smolnik (Paoli)
- A. Kosla (McLean)
- A. Lacaneta FISSS (McLean)
- B. Bell (Wayne)
- L. DeBartello (Irvine)
- R. Soit (Pasadena )
- H. M. Townsend (Pasadena)
- D. B. Prout Pat. Atty. (Pasadena)
- E. Sweaney (Mission Viejo)
- J. J. Dowling (Westlake)

- J. C. Allan (Glenrothes)
- W. McKee (Cumbernauld)
- I. J. Carradine (Cumpernauld)
- Mgr. NPSGrp (Ruislip)
- P. R. Evans (Middlesex)
- J. Gerain (Pantin)
- A. Isola (Gennevieliers)
- P. Cornil (Seneffe)
- J. C. Wery (Liege)
- A. W. Fell (Liege)
- R. Bouvier (Liege)
- J. Cazanove (Villers)

### Santa Barbara Plant

Single/Multiple

- R. S. Bunker
- J. Hale
- A. Goodman
- K. Meyers
- R. Bauerle
- A. van der Lingen
- E. Yardi
- Quality Assurance
- B. Ross-Smith

E. Munsch - 2

G. Hammond @ 2

J. Casey - 2

A Less DEIVED

MAR 7 - 1977

GENERAL MANAGFR SANTA BARBARA PLANT

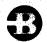

COMPUTER SYSTEMS GROUP SANTA BARBARA PLANT

TAPECOPY

### PRODUCT SPECIFICATION

|              |                        |             | PRODUCT SPECIFICATION                                                                                                    |  |  |
|--------------|------------------------|-------------|----------------------------------------------------------------------------------------------------|--|--|
| R E V<br>LTR | REVISION<br>ISSUE DATE | APPROVED BY | REVISIONS                                                                                                    |  |  |
| A            | 10/6/76                | pale        | Original Issue (Mark VI.1)                                                                                                    |  |  |
| В            | 2/23/7                 | Vale        | Changes for the VI.1 Release                                                                                                  |  |  |
|              |                        | M'          | Page Change                                                                                                    |  |  |
|              |                        | U           | 2-1 DISK.FILE ACCEPT procedure modified.                                                                                      |  |  |
|              |                        |             | 2-2 Compare (CMP) description expanded; description of file-handling added.                                                   |  |  |
|              |                        |             | 2-3 to 2-4 Updated Concatenate (CAT) description;                                                                             |  |  |
|              |                        |             | tape handling procedure modified.  2-5 End-of-file display added to CARD FILE.  SPECIFICATIONS.                               |  |  |
|              |                        |             | 2-6 Minor revision in the wording of DISK.FILE                                                                                |  |  |
|              |                        |             | INPUT section; (no change in syntax) 3-1 Deleted non-fatal error message: "INVALID                                            |  |  |
|              |                        |             | NUMBER OF FILES"                                                                                                    |  |  |
|              |                        |             | 3-2 Added non-fatal error message: "¿unit-id has only one name"                                                               |  |  |
|              |                        |             | 3-2 Deleted "PACK NOT FOUND" from fatal errors. 3-3 Added to fatal errors: "Linteger CHARACTER RECORD LENGTH IS LESS THAN 8". |  |  |
|              |                        |             |                                                                                                    |  |  |
|              |                        |             |                                                                                                    |  |  |
|              |                        |             |                                                                                                    |  |  |
|              |                        |             |                                                                                                    |  |  |
|              |                        |             |                                                                                                    |  |  |
|              |                        |             |                                                                                                    |  |  |
|              |                        |             |                                                                                                    |  |  |
|              |                        |             |                                                                                                    |  |  |
|              |                        |             |                                                                                                    |  |  |
|              |                        | , '         |                                                                                                    |  |  |
|              |                        |             | RECEIVED                                                                                                    |  |  |
|              |                        |             | MAR 7 - 1977                                                                                                    |  |  |
|              |                        |             | GENERAL MANAGFR<br>SANTA BARBARA PLANT                                                                                        |  |  |
|              |                        |             |                                                                                                    |  |  |

"THE INFORMATION CONTAINED IN THIS DOCUMENT IS CONFIDENTIAL AND PROPRIETARY TO BURROUGHS CORPORATION AND IS NOT TO BE DISCLOSED TO ANYONE OUTSIDE OF BURROUGHS CORPORATION WITHOUT THE PRIOR WRITTEN RELEASE FROM THE PATENT DIVISION OF BURROUGHS CORPORATION"

# TABLE OF CONTENTS:

| INTRODUCTION             | 1-1 |
|--------------------------|-----|
| GENERAL                  | 1-1 |
| RELATED PUBLICATIONS     | 1-1 |
| OPERATING INSTRUCTIONS   | 2-1 |
| DEVICE                   | 2-1 |
| TAPE COUNT               | 2-1 |
| ACTION                   | 2-2 |
| OPTIONAL FEATURES        | 2-5 |
| CARD FILE SPECIFICATIONS | 2-5 |
| RENAMING OUTPUT TAPES    | 2-6 |
| DISK FILE INPUT          | 2-6 |
| DELETE FILES             | 2-7 |
| PRINT FEATURES           | 2-8 |
| SHITCH SETTINGS          | 2-9 |
| FILE NAME CONVENTIONS    | 2-1 |
| ERROR MESSAGES           | 3-1 |
| NON-FATAL ERRORS         | 3-1 |
| FATAL ERRORS             | 3-2 |

COMPANY CONFIDENTIAL TAPECOPY
P.S. 2219 0110

# INTRODUCTION

GENERAL

TAPECOPY is a general-purpose utility program used to duplicate, compare, merge, or concatenate non-library, multi-file or single-file tapes. It allows the user to selectively delete any of the files to be processed or to produce multiple copies of a copied, merged, or concatenated tape. It accepts input files coming from either tape or disk.

Note that ANSI standards do not allow a blank file-id on a multifile tape. However, a blank file-id is allowed on a single-file tape.

TAPECOPY will not accept library (LOAD.DUMP) tapes. For similar activities involving LOAD.DUMP tapes, the user must use SYCOPY.

RELATED PUBLICATIONS

Name

Number

B1700 Software Operational Guide SYCOPY

1068731 P.S. 2212 5199

COMPANY CONFIDENTIAL TAPECOPY P.S. 2219 0110

# OPERATING INSTRUCTIONS

When executed, TAPECOPY displays:

ENTER <ACTION: CPY, CMP, CCM, MRG OR CAT>
<DEVICE: T(APE) OR D(ISK)> <TAPE COUNT>

The user must respond with:

<mix-index> AX <action> [<device>] [<integer>]

DEVICE

The <DEVICE> may be either T(APE) or D(ISK), with TAPE being the default. If DISK, the system pack is assumed, unless the user has file-equated DISK.FILE to a non-blank pack-id. For example, if the user had specified "?FI DISK.FILE PACK.ID MYPACK;", TAPECOPY would assume the desired pack is labeled "MYPACK".

TAPE COUNT

From one to seven tapes may be specified as output. If the <INTEGER> entry is omitted, then one tape is assumed.

COMPANY CONFIDENTIAL TAPECOPY P.S. 2219 0110

ACTION

There are five possible actions:

CPY

Create <INTEGER> copies of the source tape or of disk files, with no compare. If tape, the input tape should have a default file-id of SOURCE, but any tape may be IL-ed to the request. If disk, the files should have a default multifile-id of SYS. This may be modified by file-equating the file named DISK-FILE to the multifile-id desired by the user (See DISK FILE INPUT on p. 2-5). The specified pack will then be searched for all files with this multifile-id. output file-id's are identical to the input file-id's. All output multifile-id's identical to to the input multifile-id, unless an output tape has been file-equated (See RENAMING **CUTPUT TAPES on p. 2-5).** 

CMP

Compare <INTEGER> tapes with the source tape or family of disk files. If any tape fails compare, that unit is LOCKed and the user is notified via the SPO. TAPECOPY continues compare the remaining tapes. If tape, the source tape has an expected file-id of SOURCE; if disk, files have a default multifile-id of SYS (See the above). The tapes to be compared have an expected file-id of OUT.SYS, but any tapes may be IL-ed to the requests. Tapes having different file-id's or record lengths than the source tape may be successfully compared. File names are not checked, so tapes having different multifile-id's or file-id's will pass the comparison if the contents of the files are the same. When files being compared have different record lengths, the shorter record is considered to be right-filled with blanks for the purpose of the comparison. Thus, files with different record lengths will pass the comparison if the contents of the files are the same except for trailing blanks.

COMPANY CONFIDENTIAL TAPECOPY P.S. 2219 0110

CCM

Create <INTEGER> copies of the source tape or disk file family, and compare all copies with the original. If any copied tape is not identical to the original, that tape is PURGEd and the user via the SPO. TAPECOPY continues to notified compare the remaining tapes. If tape, the source tape should have a default file-id of SOURCE; if files should have a default of SYS (See CPY above). All output the disk. multifile-id file-id's are identical to the input file-id's. All output multifile-id's are identical to the input multifile-id, unless an output tape has been file-equated (See RENAMING DUTPUT TAPES on p. 2-5).

MRG

Merges the files from a source tape with either (a) the files on a second tape, or (b) a family of disk files. It creates <INTEGER> number of copies, all having the same multifile—id as the source tape unless an output tape has been file—equated (See RENAMING DUTPUT TAPES on p. 2-5).

source tape has an expected file-id of The SOURCE. The update tape has an expected file-id UPDATE. Both tapes may be IL-ed to the request. If the update files are on disk, they are assumed to have the same multifile "id as the DISK.FILE has unless source tape file-equated (See DISK FILE INPUT on p. 2-6). The specified disk is searched for all files having this multifile-id, and these files are used as the update files. Duplicate files are eliminated, with the update file having precedence over the source file.

CAT

The input files will be concatenated into one tape file, with <INTEGER> copies (if requested). The output tape file will have the same name as the first input file, unless the output tape has been file-equated (See RENAMING OUTPUT TAPES on p. 2-5).

TAPE INPUT Input tape files are expected to have a file-id of NEXTFILE, but any tape

COMPANY CONFIDENTIAL TAPECOPY P.S. 2219 0110

may be IL-ed to the request. Only the first file on each tape is used, then the unit is LOCKed and another tape is requested. This continues until the user responds to a file request with the optional file statement:

#### <mix-index> AX OF

DISK INPUT

Input disk files are expected to have a multifile-id of SYS, though this may be modified by file-equating the file named DISK-FILE to the desired multifile-id (See DISK FILE INPUT on p. 2-5). The message

### ENTER FILE ID OF NEXT FILE

will appear on the SPO for each of the files to be concatenated. The user must ACCEPT with the file-id of the desired file:

#### <mix=index> AX <file=id>

A blank accept message terminates the concatenation process, so the user must use quotes to enter a blank file-id. If the name is invalid, or the file cannot be found, an appropriate message will be displayed on the SPO and the user should re-enter the correct name. If SW 2 = 1, the names will be in a card file labelled TCARDS (with one name per card.)

COMPANY CONFIDENTIAL TAPECOPY P.S. 2219 0110

At the completion of processing, TAPECOPY will display the following message:

<integer> TAPE[S] <action taken>

followed by

<integer> TAPE(S) [FAILED TO COMPARE or PURGED]

if any tape(s) failed to compare or were purged.

## OPTIONAL FEATURES

# CARD FILE SPECIFICATIONS

Normally, TAPECOPY interfaces with the user via the SPO. However, if SW 3 = 1, TAPECOPY will expect all commands in a card file labeled TCARDS. Each card is treated as a single accept message, and no command prompts will appear on the SPO. SWitch 3 will override the settings of SWitches 1 and 2, so that all input is from cards. If any card is incorrect, an appropriate error message will appear on the SPO, followed by the message

PLEASE CORRECT CARD AND REEXECUTE-TAPECOPY ABORTED

TAPECOPY will terminate and the user should re-execute the program using the corrected card deck. If end-of-file is reached while looking for a card, the message

#### INPUT SPECIFICATION CARD MISSING

will be displayed on the SPO. The card file will be reopened, and the user should read in a file labeled TCARDS which contains the remaining specification cards.

COMPANY CONFIDENTIAL TAPECOPY P.S. 2219 0110

## RENAMING OUTPUT TAPES

TAPECOPY allows the user to change the name of each duplicated, merged, or concatenated tape through file equation. Tape number (TAPE.<n>) is equated to name (NAME <tapename>) for each copy desired with that name. If no new name is specified, the default output tape label will be the same as the input tape label. Multiple copies may contain a mixture of default and specified names, for up to seven tapes.

### Example:

?EX TAPECOPY
?FI TAPE-1 NAME NEW-TAPE;
?FI TAPE-2 NAME DUP-TAPE;
?END

After the sample deck is entered through the card reader, TAPECOPY will then ask for an operator response (See OPERATING INSTRUCTIONS) and perform the requested action, labelling the merged, copied, or concatenated output tapes as NEW.NAME and DUP.TAPE. If the user had requested seven copies, the five other tapes in that execution would have had default (input multifile-id) labels.

### DISK FILE INPUT

If <device> is D(ISK), TAPECOPY will accept input files from disk. The files are assumed to be on the system pack, with a default multifile-id of SYS (or of the source tape in the case of a merge). The disk pack-id or multifile-id can be changed by file-equating DISK-FILE to the desired name, as in the following example.

COMPANY CONFIDENTIAL TAPECOPY P.S. 2219 0110

### Example:

? EX TAPECOPY

? FI DISK-FILE NAME MYPACK/NEW-MFID/;

? END

With proper changes, this execution could have also been done on the SPO.

TAPECOPY now expects all input disk files to be found on the pack MYPACK and to have a multifile-id of NEW-MFID. In a copy, compare, or merge, the disk directory will be searched for all files with the multifile-id of NEW-MFID, and these files will be used as input. In a concatenation, the user will be asked to specify the file-id's of the files to be concatenated.

### DELETE FILES

If SWitch 1 is set, then the user can specify that certain files be ignored (deleted in a copy or merge and skipped over in a compare). SW 1 is set to "1" if the file names are to be read from a card file labelled TCARDS and to "2" if the names are to be entered from the SPO (e.g., ?EX TAPECOPY SW 1 = 2). Note, however, that SWitch 3, if set, will override these settings (See CARD FILE SPECIFICATIONS on p. 2-5).

The names must be valid file-ids. Special characters must be enclosed in quotes.

The files are assumed to have the same pack-id (if disk) and multifile-id as the input unit. If an invalid name is read, an error message will appear on the SPO.

FROM CARDS Only one file-id per card is allowed. A blank card or EOF signals that there are no more names to be read. If an invalid name is found, an appropriate error message will appear on the SPO, and TAPECOPY will terminate after displaying the message:

COMPANY CONFIDENTIAL TAPECOPY P.S. 2219 0110

PLEASE CORRECT CARD AND REEXECUTE -TAPECOPY ABORTED

FROM SPO

The user must enter a single name per ACCEPT message. A blank ACCEPT message terminates the name-entry process:

<mix-index> AX

# PRINT FEATURES

When the print option is set (SW 0 = 1), TAPECOPY will produce a record of files accessed and actions taken. It will print the names of all files the user requested deleted. It will also print the name of each tape or disk file accessed, and whether or not that file was copied, compared, or skipped. Example:

\*\*\*\*\* FILES TO BE DELETED \*\*\*\* TAPECOPY2 \*\*\*\*\* COPY FILES \*\*\*\*\*\*\* SNORMAL COPIED TAPECOPY2 SKIPPED COPIED \*\*\*\*\* COMPARE FILES \*\*\*\*\*\* SNORMAL COMPARED TAPECOPY2 SKIPPED ON SOURCE COMPARED \*\* 1 TAPE COPIED AND COMPARED \*\*

Fig. 2.1 Example of Printed Output

COMPANY CONFIDENTIAL TAPECOPY P.S. 2219 0110

### SWITCH SETTINGS

All defaults are zero for the following program switches:

### Switch 0

- 0 No printer output
- 1 Prints a summary of actions taken

# Switch 1

- 0 No files to be deleted
- 1 The names of files to be deleted will be read from TCARDS
- 2 The names of files to be deleted will be read from the SPO

# Switch 2

- 0 The names of disk files to be concatenated will be read from the SPO.
- 1 The names of disk files to be concatenated will be read from the card file TCARDS

COMPANY CONFIDENTIAL TAPECOPY P.S. 2219 0110

# Switch 3

- O Specifications will be read from the SPD
- 1 All specifications and file names will be read from the card file TCARDS. This overrides SWitches 1 and 2.

COMPANY CONFIDENTIAL TAPECOPY P.S. 2219 0110

# FILE NAME CONVENTIONS

### TAPECOPY uses the following files:

| EXTERNAL NAME | INTERNAL NAME | DEVICE |
|---------------|---------------|--------|
|               |               |        |
| SOURCE        | SOURCE.TAPE   | Tape   |
| UPDATE        | UPDATE.TAPE   | Tape   |
| SYS           | DISK-FILE     | Disk   |
| DUT-SYS       | TAPE-1,       | Tape   |
|               | TAPE.7        |        |
| TCARDS        | TCARDS        | Cards  |

COMPANY CONFIDENTIAL TAPECOPY P.S. 2219 0110

## ERROR MESSAGES

TAPECOPY produces two types of error messages, depending on the error (non-fatal or fatal). Non-fatal error messages are warnings that require an additional response or are for the user's information. For non-fatal DISK READ PROBLEMS, it is suggested that the user DS the current job and execute it again with SWitch 1 set to "1" so that a printed record of all activities will be available. The other alternative, checking output tapes for missing files, is considerably less reliable. Fatal errors require that the job be run again.

# NON-FATAL ERRORS

Processing will continue after one of the following messages is received. Except for the last two messages, which are solely for the user's information, all require user response for proper execution of the program.

- \* INVALID ACTION -- <input message>
  (ACTION must be CPY, CMP, CCM, MRG or CAT.)
- \* INVALID DEVICE OR TAPE COUNT -- <input message>
  (DEVICE must be D(ISK) or T(APE) or blank. TAPE COUNT must be between "1" and "7", or blank.)
- \* INVALID NAME -- <error message> -- <input name>
  (One of the following: EMBEDDED BLANKS NOT ALLOWED> CAN HAVE AT MOST 10 CHARACTERS> UNMATCHED QUOTE> or BLANK FILE-ID NOT ALLOWED>)
- \* <unit-id> IS LIB TAPE -- MUST EXECUTE SYCOPY FOR LOAD.DUMP TAPES
  (Only non-library multifile tapes may be used with TAPECOPY. The tape unit is closed with LOCK, and the OPEN is reissued.)

COMPANY CONFIDENTIAL TAPECOPY
P.S. 2219 0110

- \* <unit-id> HAS ONLY ONE NAME -- MUST HAVE NON-BLANK FILE-ID FOR A MERGE
  (ANSI standards will not allow a blank file-id on a multi-file tape. The tape unit is closed with LOCK, and the OPEN is reissued.)
- \* FILE <file-name> NOT FOUND
  (When concatenating disk files, the specified file could not be found. Re-enter the correct name.)
- \* INVALID RESPONSE (The prompt is reissued, listing valid responses.)
- \* DISK READ PROBLEMS -- ALL FILES MIGHT NOT HAVE BEEN FOUND -- TAPECOPY CONTINUED (Disk was specified in a copy, compare or merge and disk read problems were encountered during the search of the disk directory for the file names. It is possible that not all of the files were found. It is suggested that the user re-execute the program unless SWitch 1 was set.)
- \* COMPARISON ERROR ON <unit-id>
  (This tape did not match the original.)

FATAL ERRORS

Each of the following error messages ends with:

#### -- TAPECOPY ABORTED

The first part of the SPO message corresponds to one of the following errors:

COMPANY CONFIDENTIAL TAPECOPY P.S. 2219 0110

- \* <integer> CHARACTER RECORD LENGTH IS GREATER THAN 2000 (The maximum record size of 2000 characters was exceeded.)
- \* <integer> CHARACTER RECORD LENGTH IS LESS THAN 8 (The MCP will not allow tapes with a record size less than 8 characters)
- \* RECORD LENGTH OF <integer1> CHARACTERS IS GREATER THAN INITIAL RECORD LENGTH OF <integer2> (When concatenating files, no file may have a record length greater than that of the first file.)
- \* NO FILES [COPIED, MERGED, CONCATENATED], NO TAPES CREATED (No tapes were created. The user specified that all files were to be deleted.)
- \* PARITY ERROR ON <unit-id>
  (The specified input file had a parity error.)

### ALPHABETIC INDEX:

| ACTION                   |                                                                                                    | 2 = 2 |
|--------------------------|----------------------------------------------------------------------------------------------------|-------|
| CARD FILE SPECIFICATIONS |                                                                                                    | 2-5   |
| COMPARE (CMP)            |                                                                                                    | 2-2   |
| CONCATENATED (CAT)       |                                                                                                    | 2-3   |
| COPY (CPY)               |                                                                                                    | 2-2   |
| COPY-COMPARE (CCM)       |                                                                                                    | 2-3   |
| DELETE FILES             |                                                                                                    | 2-7   |
| DEVICE                   |                                                                                                    | 2-1   |
| DISK FILE INPUT          |                                                                                                    | 2-6   |
| DISK-FILE                |                                                                                                    | 2-4   |
| ERROR NESSAGES           |                                                                                                    | 3-1   |
| FATAL ERRORS             |                                                                                                    | 3-2   |
| FILE NAME CONVENTIONS    |                                                                                                    | 2-11  |
| GENERAL                  |                                                                                                    | 1-1   |
| INTRODUCTION             |                                                                                                    | 1-1   |
| MERGE (MRG)              |                                                                                                    | 2-3   |
| NEXTF ILE                |                                                                                                    | 2-4   |
| NON-FATAL ERRORS         |                                                                                                    | 3-1   |
| OPERATING INSTRUCTIONS   |                                                                                                    | 2-1   |
| OPTIONAL FEATURES        |                                                                                                    | 2-5   |
| OUT.SYS                  |                                                                                                    | 2-2   |
| PRINT FEATURES           |                                                                                                    | 2-8   |
| RELATED PUBLICATIONS     |                                                                                                    | 1-1   |
| RENAMING DUTPUT TAPES    |                                                                                                    | 2-6   |
| REOPEN                   |                                                                                                    | 2-8   |
| SOURCE                   |                                                                                                    | 2-3   |
| SWITCH SETTINGS          |                                                                                                    | 2-9   |
| SYS                      |                                                                                                    | 2-2   |
| SYS                      |                                                                                                    | 2-4   |
| TAPE COUNT               |                                                                                                    | 2-1   |
| TCARDS                   |                                                                                                    | 2-7   |
|                          |                                                                                                    | 2-8   |
|                          | the contract of the contract of the contract o |       |